# **21X Instruction Set Options OSX-0.1, -1.1, and -2.1**

The customer selects one of three OSX PROM options (OSX-0.1, OSX-1.1, or OSX-2.1) at no charge; each option contains the standard set of instructions plus additional, optional instructions. Differences in the three options are listed below:

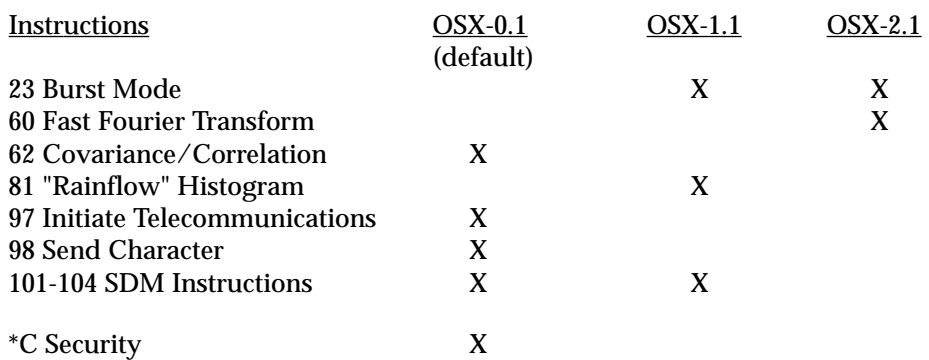

The selected option must be specified at time of purchase; otherwise, the OSX-0.1 (default) PROM is installed. If a subsequent change in the instruction set is desired, the PROMs may be replaced by the user or at the factory.

#### **Instruction 23 - Burst Mode**

Burst Mode increases the speed of the 21X sample rate; one channel is sampled at a maximum rate of 1030 Hz (once every 0.97 ms). The number of samples taken is limited by available memory. Instruction 23 makes voltage measurements on a series of single-ended or differential channels, with or without excitation.

#### **Instruction 60 - Fast Fourier Transform (FFT)**

The FFT is used to obtain the frequencies, relative magnitudes, and phases of various frequency components in a time varying signal. Instruction 60 performs an FFT on a set of data contained in contiguous Input Storage Locations.

#### **Instruction 62 - Covariance/Correlation**

This instruction calculates means, variances, standard deviations, covariances, and correlations for a set of input values and stores the results in Input Storage.

#### **Instruction 81 - "Rainflow" Histogram**

The "Rainflow" Histogram uses strain measurements to estimate cumulative fatigue. Output is a histogram in which closed stress/strain hysteresis loops are counted by amplitude ranges.

#### **Instruction 97 - Initiate Telecommunications**

Instruction 97 allows the 21X to initiate telecommunications based on user-defined conditions. Consult Campbell Scientific for acceptable telecommunications links.

#### **Instruction 98 - Send Character**

Instruction 98 is used to send an ASCII character to the 21X Serial I/O.

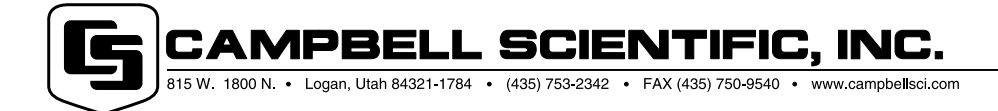

# **SDM Peripherals**

Synchronous Devices for Measurement (SDMs) are a class of measurement/control expansion peripherals that communicate with the 21X through control ports 1-3 and analog channel 1H.

Measurement instructions 101, 102, 103, and 104 allow use of the SDM's.

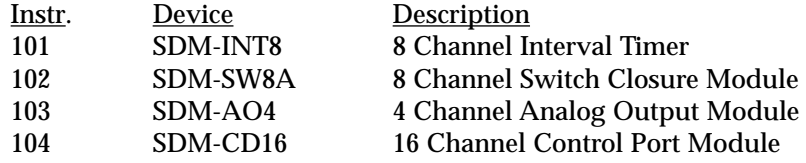

# **\*C - Security**

Security is a password controlled system that blocks access to the datalogger's program.

# **Changes and Features**

The following were implemented with the .1 PROM release:

# **Wind Vector**

Wind vector now includes the options of sub-interval averaging and calculating the standard deviation of horizontal wind direction using the EPA-recommended Yamartino algorithm.

#### **Arctangent**

Computes the arctan of X/Y where X and Y are values stored in Input Locations.

#### **Case Statement**

The Case Statement is used to compare a value in an Input Location with a sequence of increasing fixed values. When the value in the Input Location is less than a fixed value, a command is executed and the remaining comparisons are skipped.

# **SM192 and SM716 Storage Modules**

The 21X can automatically load a program from the Storage Module if connected on power-up; \*D can be used to save, load or clear programs to/from the Storage Module. Instruction 96 now suspends data transfer if the Storage Module is disconnected. Program-controlled filemarks can be sent to the Storage Module.

# **Output Year, Previous Day and 2400 Hours at Midnight**

Instruction 77 now has the option of outputting year in addition to day, hour:minute, and second. A new output option allows the datalogger to output data tagged with the date before midnight instead of the date after midnight.

# **Redirect Output To Input Storage**

Instruction 80 is used to redirect the results of Output Instructions to Input Storage or to assign IDs to Output Arrays.

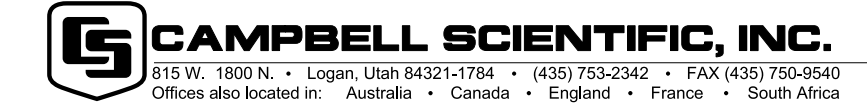